## **TUTORIAL CADASTRO DE MINICURSOS**

## 1- Acesse link abaixo para o preenchimento do formulário

**<https://docs.google.com/forms/d/e/1FAIpQLSf2pwpLZWuRyaFiCFOBkINX4QT8k7rwMLZhzIehMhUsp-EuFw/viewform>**

## 2- Abrirá a seguinte página:

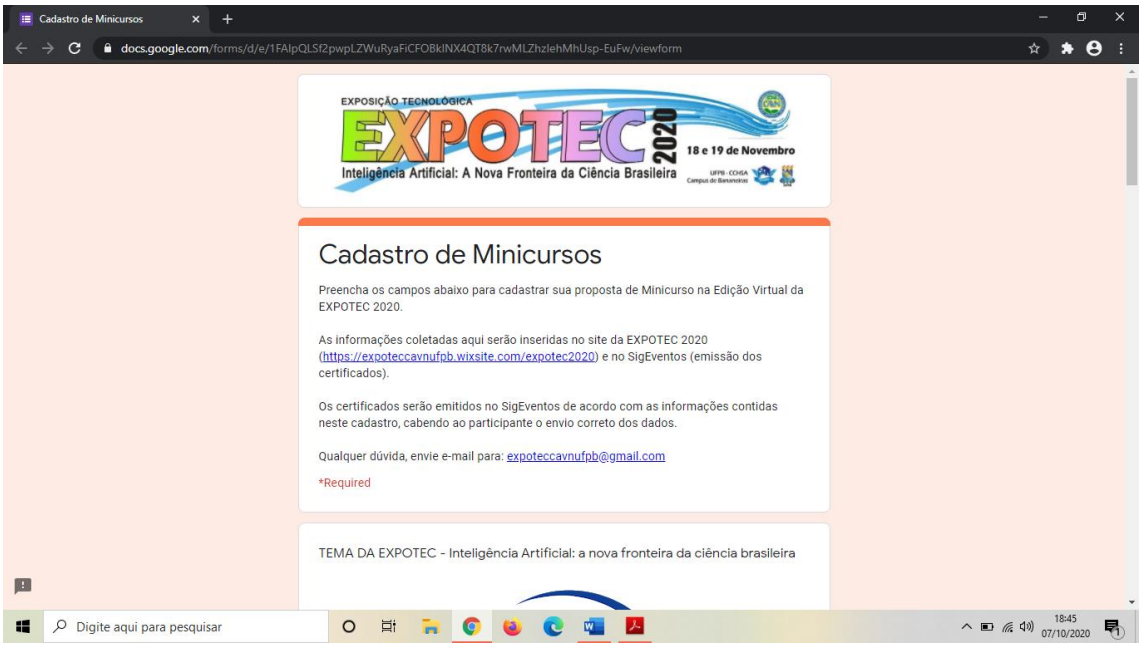

## 3- Preencha todos os campos exigidos no formulário

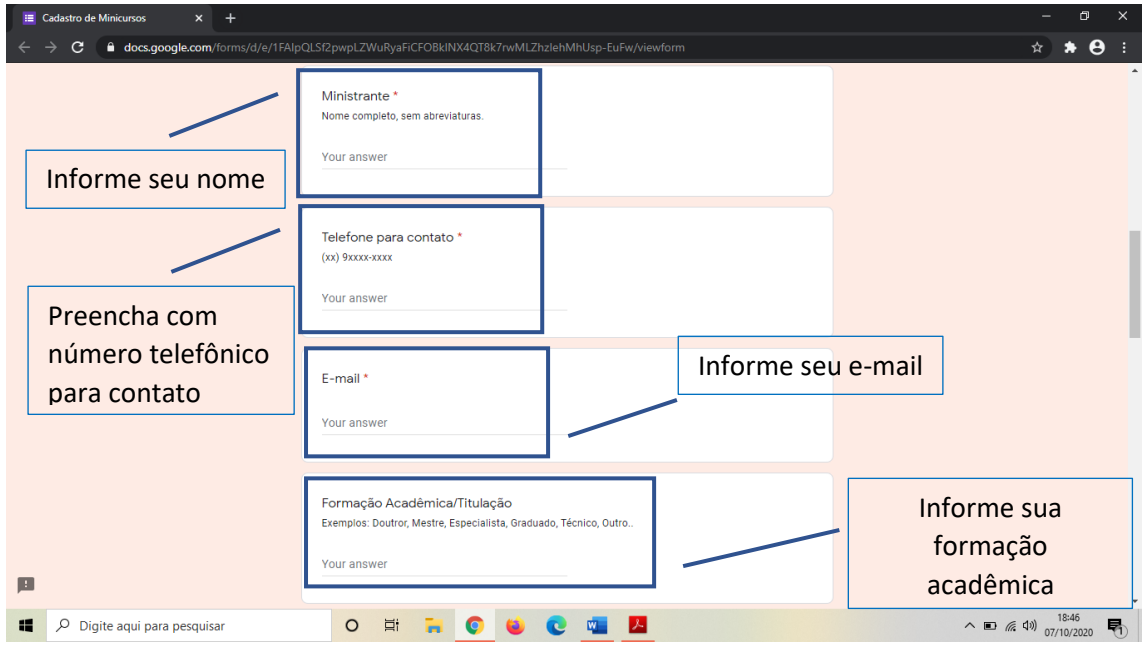

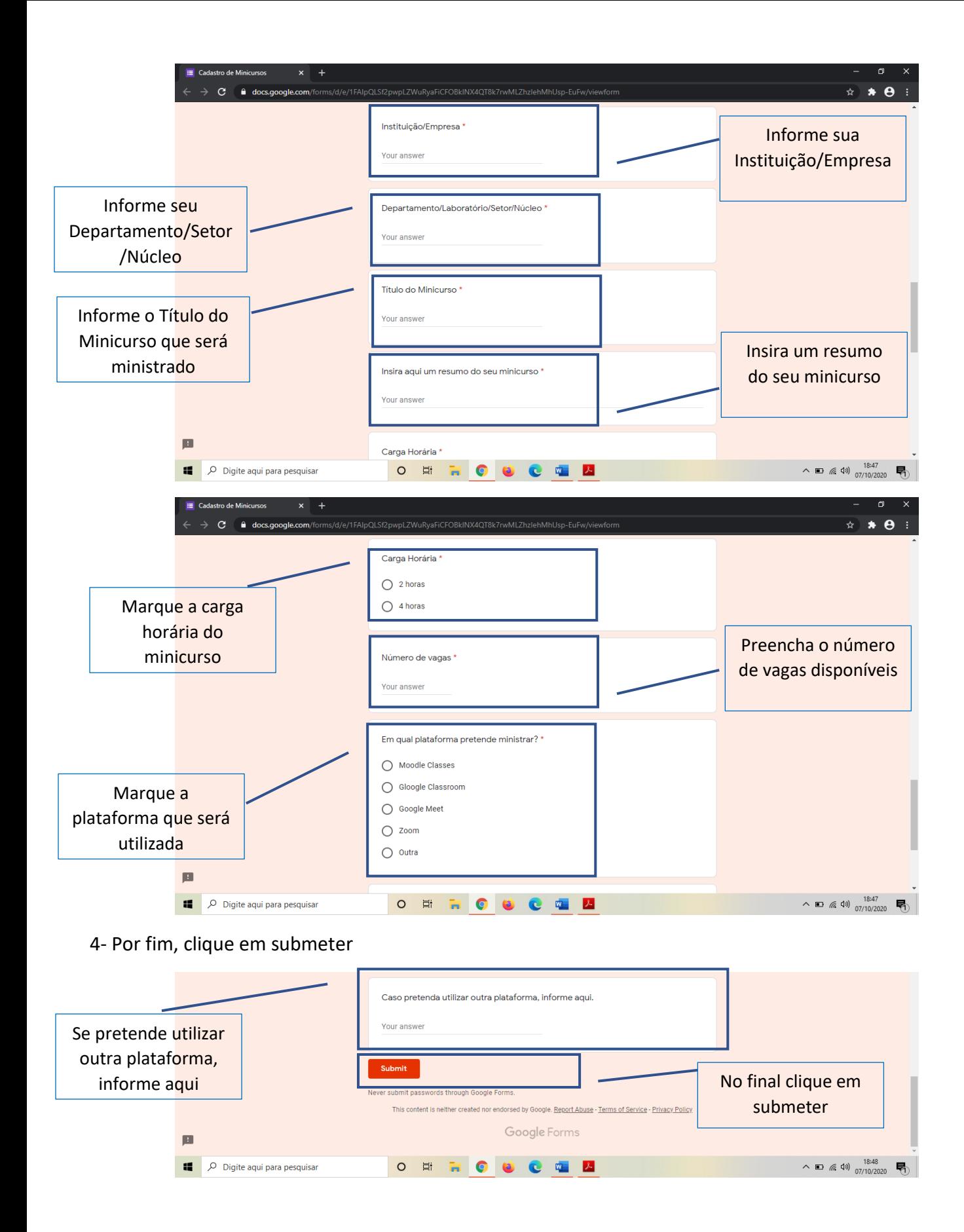